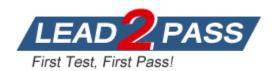

Vendor: HP

Exam Code: HPE2-W09

**Exam Name:** Aruba Data Center Network Specialist

**Version: DEMO** 

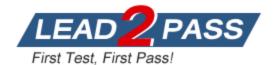

### **QUESTION 1**

Does this correctly describe routing information advertised by a VXLAN Tunnel Endpoint (VTEP) that uses EVPN?

Solution: MAC/IP advertisement routes advertise the MAC addresses that can be reached through the VTEP.

A. Yes B. No

# Answer: A Explanation:

MAC/IP advertisement routes advertise the MAC addresses that can be reached through the VTEP is a correct description of routing information advertised by a VXLAN Tunnel Endpoint (VTEP) that uses EVPN. EVPN is a feature that provides control plane learning and signaling for VXLAN networks. MAC/IP advertisement routes are one of the types of routes that EVPN uses to advertise MAC and IP addresses of hosts connected to VTEPs.

### **QUESTION 2**

Does this correctly describe routing information advertised by a VXLAN Tunnel Endpoint (VTEP) that uses EVPN?

Solution: IMET routes advertise the MAC addresses that the VTEP has learned locally in a VXLAN.

A. Yes B. No

# Answer: B Explanation:

IMET routes advertise the MAC addresses that the VTEP has learned locally in a VXLAN is not a correct description of routing information advertised by a VXLAN Tunnel Endpoint (VTEP) that uses EVPN. IMET routes are one of the types of routes that EVPN uses to advertise multicast information for VXLAN networks. IMET routes advertise the IP addresses of VTEPs that can join multicast groups for VXLAN segments.

### **QUESTION 3**

A data center has a three-tier topology with ArubaOS-CX switches at each layer, is this a use case for implementing Virtual Switching Extension (VSX) at the core?

Solution: The aggregation layer operates at Layer 2 only, and the core provides Layer 2 and Layer 3 functions.

A. Yes B. No

# Answer: B Explanation:

The aggregation layer operates at Layer 2 only, and the core provides Layer 2 and Layer 3 functions is not a use case for implementing Virtual Switching Extension (VSX) at the core for a data center that has a three-tier topology with ArubaOS-CX switches at each layer. VSX is a feature that provides active-active forwarding and redundancy for ArubaOS-CX switches. VSX can be implemented at any layer of the data center network, but it is more common to implement

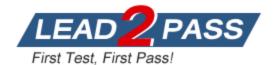

it at the aggregation or leaf layer, where it can provide Layer 2 and Layer 3 functions. The core layer typically operates at Layer 3 only and does not require VSX.

#### **QUESTION 4**

Your task is to configure an EVPN solution for a dual-stack IPv4 and IPv6 protocol in the overlay networks. Is this statement about EVPN and IPv6 correct?

Solution: The IPv6 and IPv4 overlay networks can be encapsulated with VXLAN and transmitted through the underlay network.

A. Yes B. No

Answer: A Explanation:

The IPv6 and IPv4 overlay networks can be encapsulated with VXLAN and transmitted through the underlay network is a true statement about EVPN and IPv6 for configuring an EVPN solution for a dual-stack IPv4 and IPv6 protocol in the overlay networks. VXLAN is a feature that provides Layer 2 extension over Layer 3 networks using UDP encapsulation. VXLAN can support both IPv4 and IPv6 overlay networks over an IPv4 or IPv6 underlay network.

### **QUESTION 5**

Your task is to configure an EVPN solution for a dual-stack IPv4 and IPv6 protocol in the overlay networks. Is this statement about EVPN and IPv6 correct?

Solution: Different virtual MAC must be used for IPv4 and IPv6 Active Gateway.

A. Yes B. No

Answer: B Explanation:

Different virtual MAC must be used for IPv4 and IPv6 Active Gateway is not a true statement about EVPN and IPv6 for configuring an EVPN solution for a dual-stack IPv4 and IPv6 protocol in the overlay networks. Active Gateway is a feature that provides first-hop redundancy for hosts connected to VTEPs using anycast gateway addresses. Active Gateway can use the same virtual MAC address for both IPv4 and IPv6 protocols on the same VNI.

### **QUESTION 6**

Refer to the exhibit. You want to enable devices in VRF B and VRF C to reach shared resources in VRFA. is this a valid strategy for meeting this goal?

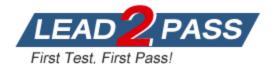

```
Switch-1 show ip route all-vrf
Displaying ipv4 routes selected for forwarding
'[x/y]' denotes [distance/metric]
10.0.0.0/30, vrf A
   via vlan10, [0/0], connected
10.0.0.1/32, vrf A
   via vlan10, [0/0], local
10.0.0.0/16, vrf A
   via vlan10, [110/11], ospf
10.0.254.1/32, vrf A
   via loopback0 [0/0], local
10.1.0.0/16, vrf B
   via vian110, |110/11|, ospf
10.1.1.0/30, vrf B
   via vlan110, [0/0], connected
10.1.1.1/32, vrf B
   via vlan110, [0/0], local
10.1.254.1/32, vrf B
   via loopbackl, [0/0], local
10.1.0.0/20, vrf C
   via vlan210, [110/11], ospf
10.1.2.0/30, vrf C
   via vlan210, [0/0], connected
10.1.2.1/32, vrf C
   via vlan210, [0/0], local
10.1.254.2/32, vrf C
   via loopback2, [0/0], local
```

Solution: Create a separate OSPF process for each VRF on Switch-1. Then redistribute each process into the other VRFs' processes.

A. Yes B. No

# Answer: B Explanation:

Create a separate OSPF process for each VRF on Switch-1. Then redistribute each process into the other VRFs' processes is not a valid strategy for meeting this goal of enabling devices in VRF B and VRF C to reach shared resources in VRF A. This strategy would create unnecessary complexity and overhead on Switch-1, and it would not guarantee optimal routing between the VRFs. A better strategy would be to use inter-VRF routing or route leaking on Switch-1, which allows direct communication between different VRFs without requiring redistribution.

### **QUESTION 7**

Refer to the exhibit. You want to enable devices in VRF B and VRF C to reach shared resources in VRF A. is this a valid strategy for meeting this goal?

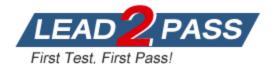

```
Switch-1 show ip route all-vrf
Displaying ipv4 routes selected for forwarding
'[x/y]' denotes [distance/metric]
10.0.0.0/30, vrf A
   via vlan10, [0/0], connected
10.0.0.1/32, vrf A
   via vlan10, [0/0], local
10.0.0.0/16, vrf A
   via vlan10, [110/11], ospf
10.0.254.1/32, vrf A
   via loopback0 [0/0], local
10.1.0.0/16, vrf B
   via vian110, |110/11|, ospf
10.1.1.0/30, vrf B
   via vlan110, [0/0], connected
10.1.1.1/32, vrf B
   via vlan110, [0/0], local
10.1.254.1/32, vrf B
   via loopbackl, [0/0], local
10.1.0.0/20, vrf C
   via vlan210, [110/11], ospf
10.1.2.0/30, vrf C
   via vlan210, [0/0], connected
10.1.2.1/32, vrf C
   via vlan210, [0/0], local
10.1.254.2/32, vrf C
   via loopback2, [0/0], local
```

Solution: Place ad three VRF\$ in the same OSPF process on Switch-1.

A. Yes B. No

Answer: B Explanation:

Place all three VRFs in the same OSPF process on Switch-1 is not a valid strategy for meeting this goal of enabling devices in VRF B and VRF C to reach shared resources in VRF A. This strategy would not work because OSPF does not support multiple VRFs in the same process on ArubaOS-CX switches. Each VRF must have its own OSPF process with a unique process ID.

## **QUESTION 8**

Can you attach this type of ArubaOS-CX interface to a VRF?

Solution: A Layer 3 VLAN interface

A. Yes B. No

Answer: A

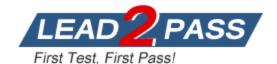

### **Explanation:**

A Layer 3 VLAN interface is an interface that can be assigned an IP address and attached to a VRF. A VRF allows multiple instances of a routing table to co-exist within the same router. By attaching a Layer 3 VLAN interface to a VRF, you can isolate the traffic of that VLAN from other VLANs and routing domains. This can enhance security and performance of the network.

### **QUESTION 9**

An ArubaOS-CX is \ssmq DCBX on Interface 1/1/1. You enter this command:

show dcbx interface 1/1/1

Is this where you can see whether the connected converged network adapter (CNA) has accepted the application priorities advertised with DCBX?

Solution: in the Enhanced Transmission Selection (ETS) Local advertisement section

A. Yes

B. No

# Answer: B Explanation:

In the Enhanced Transmission Selection (ETS) Local advertisement section is not where you can see whether the connected converged network adapter (CNA) has accepted the application priorities advertised with DCBX on an ArubaOS-CX switch interface. The ETS Local advertisement section shows the priority groups and bandwidth allocation that the switch advertises to the CNA, but it does not show whether the CNA has accepted them or not. To see whether the CNA has accepted the application priorities advertised with DCBX, you need to look at the Application Priority Local advertisement section, which shows the application protocol identifier (APPID) and priority values that the switch advertises to the CNA, and compare them with the Application Priority Remote advertisement section, which shows the APPID and priority values that the CNA advertises to the switch.

## **QUESTION 10**

You are using NetEdit to manage AruDaOS-CX switches. You want to deploy a standard config to the switches, but need the config to include a few device-specific settings such as hostname and IP address.

Is this what you should do?

Solution: omit the device-specific settings from the configuration plan and include them in command scripts instead.

A. Yes

B. No

# Answer: B Explanation:

Omit the device-specific settings from the configuration plan and include them in command scripts instead is not what you should do if you want to use NetEdit to manage ArubaOS-CX switches and deploy a standard config to the switches, but need the config to include a few device-specific settings such as hostname and IP address. This approach would require you to create separate command scripts for each switch, which can be tedious and error-prone. A better approach would be to use an auto config plan that uses scripts to customize the configuration for

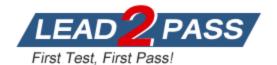

each switch based on variables such as serial number, MAC address, or user-defined parameters.

#### **QUESTION 11**

You are using NetEdit to manage AruDaOS-CX switches. You want to deploy a standard config to the switches, but need the config to include a few device-specific settings such as hostname and IP address.

Is this what you should do?

Solution: Inside a configuration plan, right-click any device-specific parameters and modify the parameter per-device.

A. Yes

B. No

# Answer: A Explanation:

Inside a configuration plan, right-click any device-specific parameters and modify the parameter per-device is what you should do if you want to use NetEdit to manage ArubaOS-CX switches and deploy a standard config to the switches, but need the config to include a few device-specific settings such as hostname and IP address. This approach allows you to edit any parameter value for individual devices within a configuration plan without affecting other devices or creating separate plans.

### **QUESTION 12**

Switch-1 and Switch-2 are AruDaOS-CX switches, which are part of a Virtual Switching Extension (VSX) fabric. Switch-2 is the primary member. Switch-2 experiences a power failure while Switch-1 remains up. Switch-2's power recovers, and Switch-2 reboots.

Is this one of the things that happens when Switch-2 finishes booting?

Solution: Switch-2 wails a period called the link-up delay before it enables Switched Virtual Interfaces (SVIs) on its VSX LAGs.

A. Yes

B. No

# Answer: A Explanation:

Switch-2 waits a period called the link-up delay before it enables Switched Virtual Interfaces (SVIs) on its VSX LAGs is a true statement about what happens when Switch-2 experiences a power failure while Switch-1 remains up and then recovers. Switch-1 and Switch-2 are ArubaOS-CX switches, which are part of a Virtual Switching Extension (VSX) fabric. VSX is a feature that provides active-active forwarding and redundancy for ArubaOS-CX switches. The link-up delay timer defines how long a VSX node waits before advertising link state changes to its peer node. This allows the node to synchronize its MAC forwarding, ARP, and routing tables with its peer node before sending or receiving traffic on the newly activated link.

### **QUESTION 13**

Is this a difference between a typical data center network's requirements and a typical campus network's requirements?

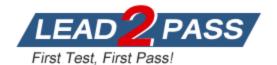

Solution: Data center networks are typically less oversubscribed than campus networks.

A. Yes B. No

# Answer: A Explanation:

Data center networks are typically less oversubscribed than campus networks is a difference between a typical data center network's requirements and a typical campus network's requirements. Oversubscription is the ratio of potential maximum demand to available capacity on a network link or device. Data center networks typically have higher bandwidth and lower latency requirements than campus networks, so they need to minimize oversubscription as much as possible.

#### **QUESTION 14**

Does this correctly describe the ArubaOS-CX architecture?

Solution: The AtubaOS-CX software is based on the ArubaOS-Switch software and adds data center features.

A. Yes

B. No

# Answer: B Explanation:

The ArubaOS-CX software is based on the ArubaOS-Switch software and adds data center features is not a correct description of the ArubaOS-CX architecture. The ArubaOS-CX software is a new operating system that is designed for data center and campus networks. It is not based on the ArubaOS-Switch software, which is used for legacy campus switches. The ArubaOS-CX software provides advanced features such as VSX, EVPN, NAE, REST APIs, etc.

### **QUESTION 15**

Does this correctly describe the ArubaOS-CX architecture?

Solution: The ArubaOS-CX time-series database helps to support network analytics and troubleshooting.

A. Yes

B. No

# Answer: A Explanation:

The ArubaOS-CX time-series database helps to support network analytics and troubleshooting is a correct description of the ArubaOS-CX architecture. The time-series database (TSDB) is a component of the ArubaOS-CX software that stores information about the switch's configuration, status, and performance over time. The TSDB helps to support network analytics and troubleshooting by providing historical data and trend analysis for various metrics.

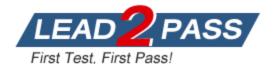

# **Thank You for Trying Our Product**

# **Lead2pass Certification Exam Features:**

- ★ More than 99,900 Satisfied Customers Worldwide.
- ★ Average 99.9% Success Rate.
- ★ Free Update to match latest and real exam scenarios.
- ★ Instant Download Access! No Setup required.
- ★ Questions & Answers are downloadable in PDF format and VCE test engine format.

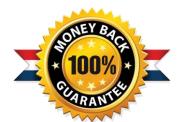

- ★ Multi-Platform capabilities Windows, Laptop, Mac, Android, iPhone, iPod, iPad.
- ★ 100% Guaranteed Success or 100% Money Back Guarantee.
- ★ Fast, helpful support 24x7.

View list of all certification exams: <a href="http://www.lead2pass.com/all-products.html">http://www.lead2pass.com/all-products.html</a>

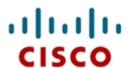

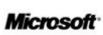

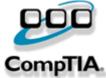

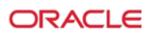

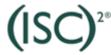

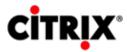

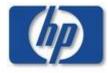

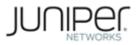

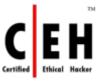

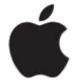

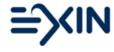

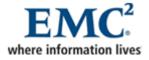

10% Discount Coupon Code: ASTR14